## FakeAngry Variety2

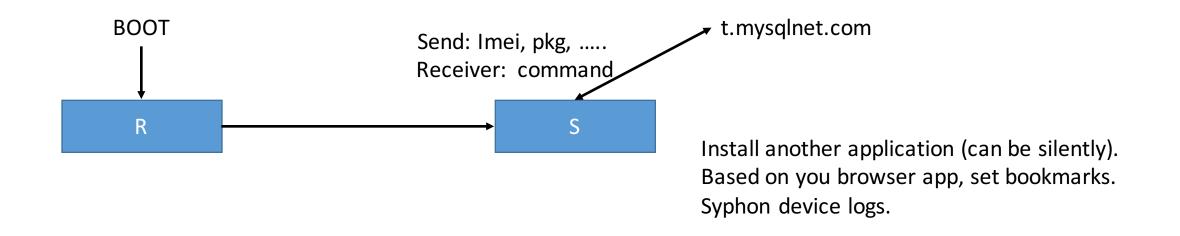

In this payload, all the Strings are encrypted using some byte manipulating routine.

##